# *RPM Support - Story #3202*

# *As a user, I can sync RPM/SRPM/Erratum from a remote Yum/DNF repository*

12/14/2017 08:07 PM - ttereshc

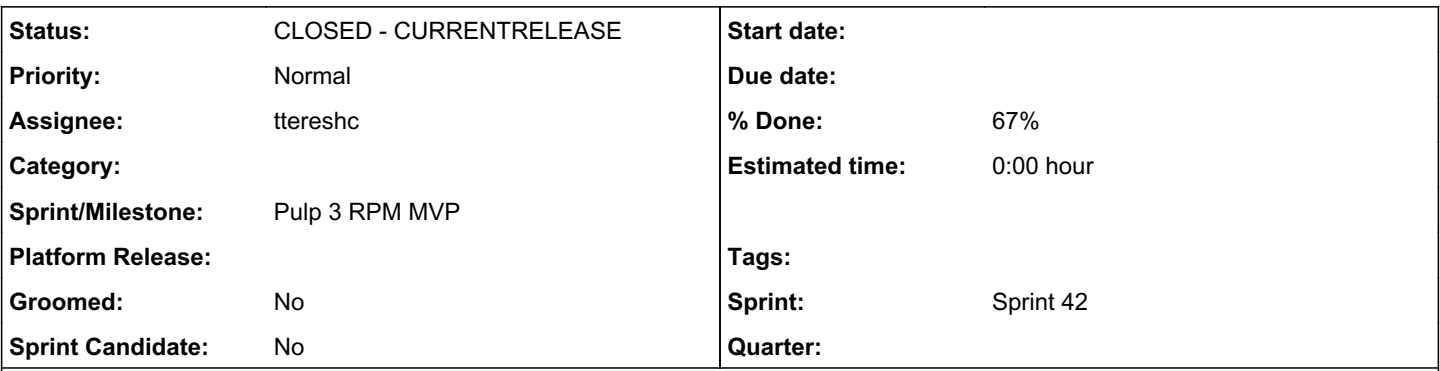

# *Description*

As a user, I can sync RPM/SRPM/Erratum from a remote Yum/DNF repository.

Other unknown types of a content should be ignored during sync.

This story is complete when:

- I can initiate a sync from remote Yum/DNF repo
- The sync completes without error
- I can see that the expected content was added to the repo

# *Pseudo Code First Stage Example*

The sync will create a Stages API first stage and then pass all of them to DeclarativeVersion. Here is some pseudocode that can run inside of the \_call\_() of the first stage.

```
with ProgressBar(message='Downloading Metadata') as pb:
                              repomd_url = url = self.remote.url + '/repodata/repomd.xml'
                              downloader = self.remote.get_downloader(repomd_url)  # get the downloader
                              result = await downloader.run()  # downloading happens here
                              pb.increment()  # tell the user we downloading something
                              other_metadata_files = get_other_metadata_files_as_list(result)  # gives urls of comps
 , updateinfo, etc.
                              downloaders = []
                              for url in other_metadata_files:
                                                          downloader = self.remote.get_downloader(repomd_url)  # get the downloader
                                                          downloaders.append(downloader.run())  # This only creates the coroutine, it
  doesn't run it
                              while downloaders:
                                                          done, downloaders = await asyncio.wait(pending, return_when=asyncio.FIRST_C
OMPLETED)
                                                           for finished_downloader in done:
                                                                                              pb.increment()  # tell the user we downloading something
                                                                                               in_memory_parsed_metadata = createrepo_c.load_xml(finished_do
wnloader.path)
                                                                                               for package in in_memory_parsed_metadata:
                                                                                                                             if is_updaterecord(package):
                                                                                                                                                               content = UpdateRecord(content_data_
from_package)
                                                                                                                                                               artifact = Artifact(digest_data_from
_package)
                                                                                                                                                               da = DeclarativeArtifact(artifact, u
rl, entry.relative_path, self.remote)
                                                                                                                                                               dc = DeclarativeContent(content=file
  , d_artifacts=[da])
                                                                                                                                                               await out_q.put(dc)
```
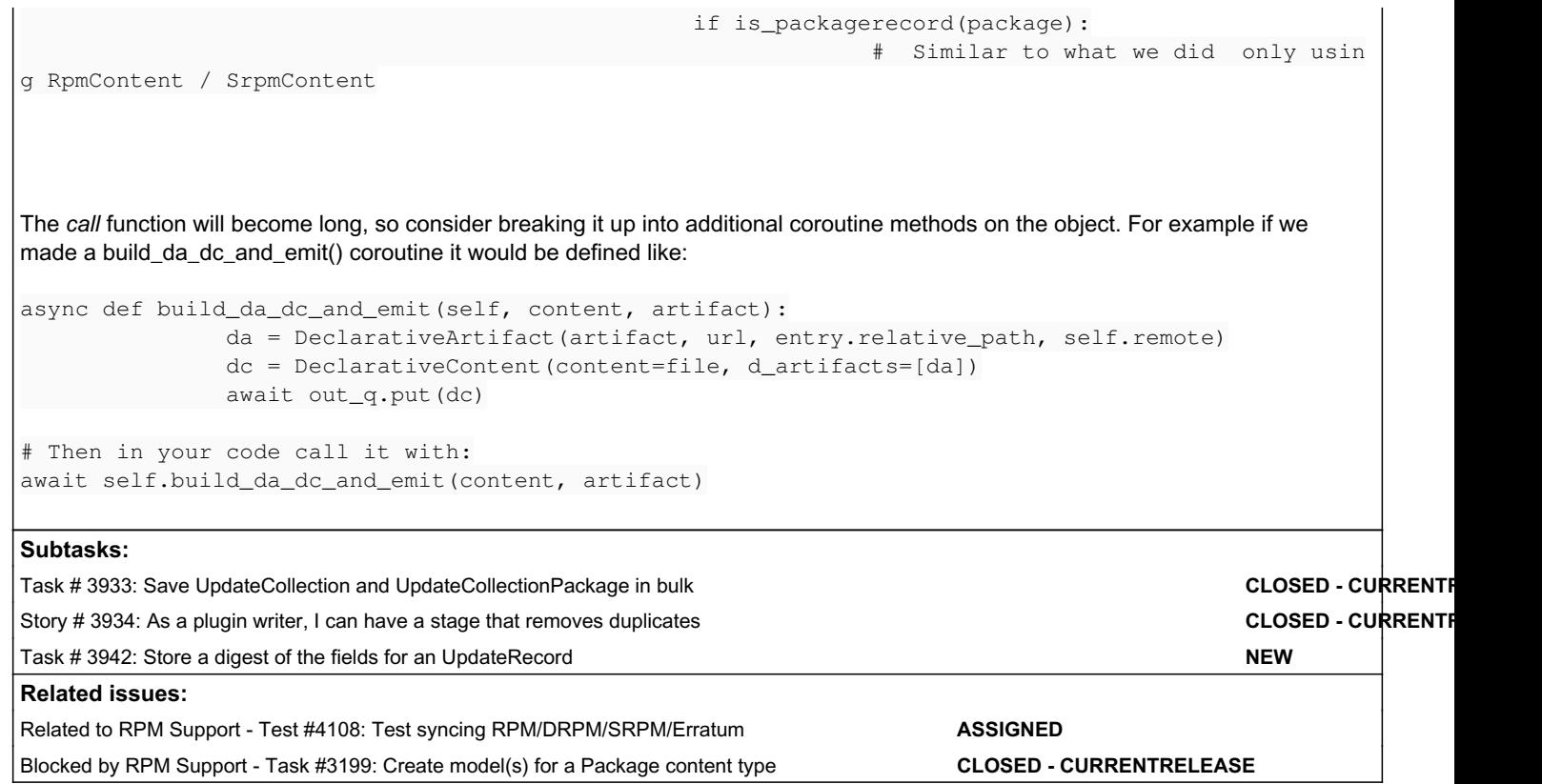

#### *Associated revisions*

# *Revision d9f95bd8 - 08/23/2018 10:49 PM - daviddavis*

Initial pass at syncing rpm and erratum content

This handles creating packages and update records from an RPM remote. UpdateCollections and their packages are not included.

ref #3202<https://pulp.plan.io/issues/3202>

#### *Revision fcd156b3 - 08/24/2018 07:11 PM - daviddavis*

Parsing erratum relationships and storing them on the model

ref #3202<https://pulp.plan.io/issues/3202>

#### *History*

# *#1 - 12/14/2017 08:17 PM - ttereshc*

*- Sprint/Milestone set to Pulp 3 RPM MVP*

# *#2 - 12/14/2017 08:19 PM - ttereshc*

*- Blocked by Task #3199: Create model(s) for a Package content type added*

# *#4 - 02/20/2018 07:18 PM - ttereshc*

*- Subject changed from As a user, I can sync RPM/SRPM from a remote Yum/DNF repository to As a user, I can sync RPM/SRPM/Erratum from a remote Yum/DNF repository*

# *#5 - 02/20/2018 07:19 PM - ttereshc*

*- Description updated*

#### *#6 - 05/25/2018 02:00 PM - ttereshc*

*- Sprint set to Sprint 37*

#### *#7 - 06/01/2018 11:11 PM - rchan*

*- Sprint changed from Sprint 37 to Sprint 38*

# *#8 - 06/26/2018 03:16 PM - rchan*

*- Sprint changed from Sprint 38 to Sprint 39*

# *#9 - 07/16/2018 01:07 AM - dkliban@redhat.com*

*- Sprint deleted (Sprint 39)*

## *#10 - 08/09/2018 03:16 PM - ttereshc*

*- Sprint set to Sprint 41*

#### *#11 - 08/09/2018 04:48 PM - bmbouter*

*- Description updated*

Posting some sync pseudocode

# *#12 - 08/09/2018 05:15 PM - bmbouter*

*- Description updated*

Adding an example about breaking the code up into smaller coroutines.

## *#13 - 08/10/2018 10:40 AM - milan*

- *Status changed from NEW to ASSIGNED*
- *Assignee set to milan*

#### *#14 - 08/13/2018 10:17 AM - milan*

- *Status changed from ASSIGNED to NEW*
- *Assignee deleted (milan)*

#### *#15 - 08/13/2018 06:03 PM - ttereshc*

- *Status changed from NEW to ASSIGNED*
- *Assignee set to ttereshc*

#### *#16 - 08/19/2018 06:20 PM - ttereshc*

WIP PR [https://github.com/pulp/pulp\\_rpm/pull/1160](https://github.com/pulp/pulp_rpm/pull/1160)

#### *#17 - 08/27/2018 03:03 PM - rchan*

*- Sprint changed from Sprint 41 to Sprint 42*

## *#18 - 09/13/2018 03:35 PM - daviddavis*

*- Status changed from ASSIGNED to MODIFIED*

## *#19 - 10/31/2018 02:17 PM - kersom*

*- Related to Test #4108: Test syncing RPM/DRPM/SRPM/Erratum added*

# *#20 - 04/26/2019 10:37 PM - bmbouter*

*- Tags deleted (Pulp 3)*

# *#21 - 12/13/2019 08:54 AM - ttereshc*

*- Status changed from MODIFIED to CLOSED - CURRENTRELEASE*